## Package 'bnormnlr'

February 19, 2015

#### Type Package

Title Bayesian Estimation for Normal Heteroscedastic Nonlinear Regression Models

Version 1.0

Date 2014-12-08

Author Nicolas Molano-Gonzalez, Marta Corrales Bossio, Maria Fernanda Zarate, Edilberto Cepeda-Cuervo.

Maintainer Nicolas Molano-Gonzalez <nmolanog@unal.edu.co>

Description Implementation of Bayesian estimation in normal heteroscedastic nonlinear regression Models following Cepeda-Cuervo, (2001).

License GPL-2

Depends mvtnorm, numDeriv

Suggests car, coda, MASS

NeedsCompilation no

Repository CRAN

Date/Publication 2014-12-10 16:26:13

### R topics documented:

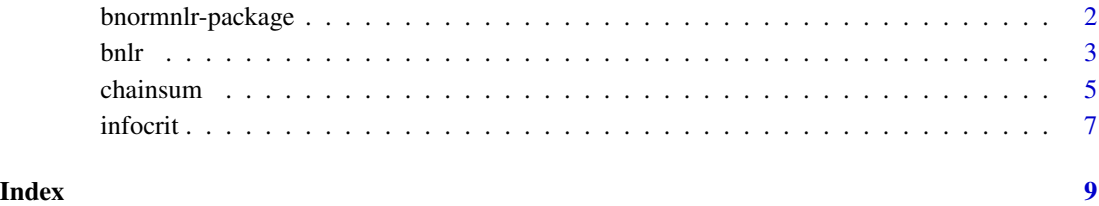

1

<span id="page-1-0"></span>

#### Description

Implementation of Bayesian estimation in normal heteroscedastic nonlinear regression Models following Cepeda-Cuervo, (2001).

#### Details

Package: bnormnlr Type: Package Version: 1.0 Date: 2014-12-09 License: GPL-2

The package provides three functions: bnlr to perform Bayesian estimation for heteroscedastic normal nonlinear regression models; chainsum to summarize the MCMC chains obtained from bnlr and infocrit to extract information criteria measures from the model fit.

#### Author(s)

Nicolas Molano-Gonzalez, Marta Corrales Bossio, Maria Fernanda Zarate, Edilberto Cepeda-Cuervo.

Maintainer: Nicolas Molano-Gonzalez <nmolanog@unal.edu.co>

#### References

Cepeda-Cuervo, E. (2001). Modelagem da variabilidade em modelos lineares generalizados. Unpublished Ph.D. tesis. Instituto de Matematicas. Universidade Federal do Rio do Janeiro.

Cepeda-Cuervo, E. and Gamerman, D. (2001). Bayesian modeling of variance heterogeneity in normal regression models. Brazilian Journal of Probability and Statistics 14.1: 207-221.

Cepeda-Cuervo, E. and Achcar, J.A. (2010). Heteroscedastic nonlinear regression models. Communications in Statistics-Simulation and Computation 39.2 : 405-419.

#### Examples

```
utils::data(muscle, package = "MASS")
###mean and variance functions
fmu<-function(param,cov){ param[1] + param[2]*exp(-cov/exp(param[3]))}
fsgma<-function(param,cov){drop(exp(cov%*%param))}
##Note: use more MCMC chains (i.e NC=10000) for more accurate results.
```

```
m1b<-bnlr(y=muscle$Length,f1=fmu,f2=fsgma,x=muscle$Conc,
z=cbind(1,muscle$Conc),bta0=c(20,-30,0),gma0=c(2,0),Nc=1200)
```

```
chainsum(m1b$chains,burn=1:200)
infocrit(m1b,1:8000)
```
bnlr *Bayesian Estimation for Normal Heteroscedastic Nonlinear Regression Models.*

#### Description

Implementation of Bayesian estimation in Heteroscedastic Nonlinear Regression Models following Cepeda-Cuervo, (2001).

#### Usage

 $bnlr(y, f1, f2, f1g = NULL, f2g = NULL, x, z, bta0, gma0,$  $b = rep(0, length(bta0)), B = diag(10<sup>0</sup>6, length(bta0)),$  $g = rep(0, length(gma0)), G = diag(10<sup>0</sup>6, length(gma0)), NC)$ 

#### Arguments

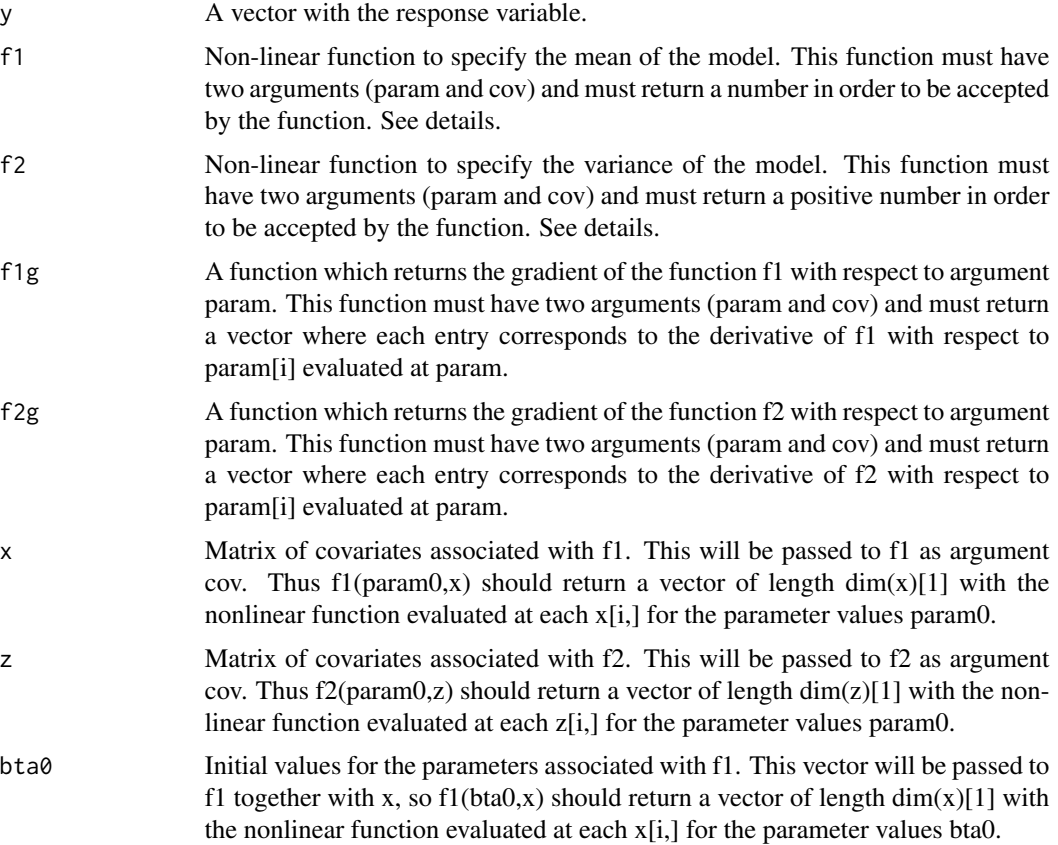

#### <span id="page-2-0"></span>bnlr 3

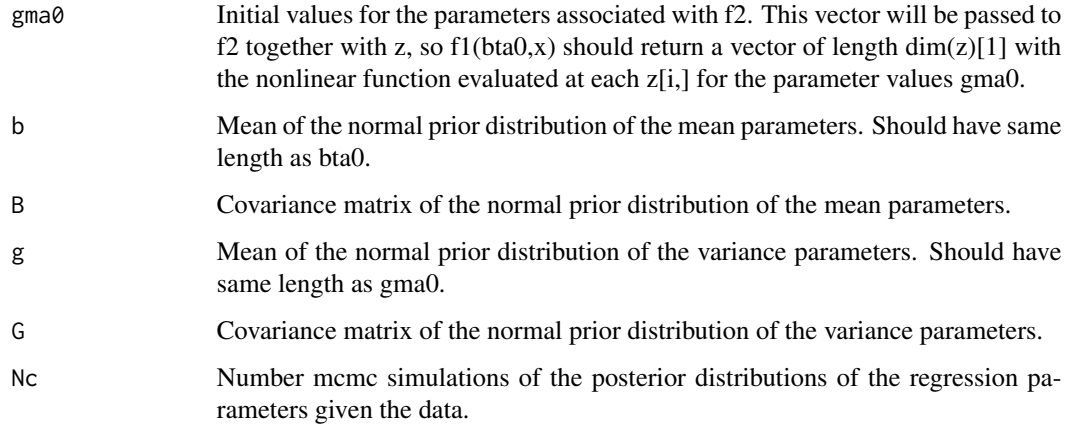

#### Details

The matrices x and z should have the same number of rows as observations are in vector y. The functions f1 and f2 should be constructed in such a way that  $f1(bta0,x)$  and  $f2(gma0,z)$  returns a vector of the same length of y. f1g and f2g should be constructed in such a way that f1g(bta0,x) and f2g(gma0,z) returns a matrix where each row corresponds to the gradient (with respect to param) evaluated at bta0 (gma0) given the covariate values of  $x[i,]$  ( $z[i,]$ ).

#### Value

A list with the following objects:

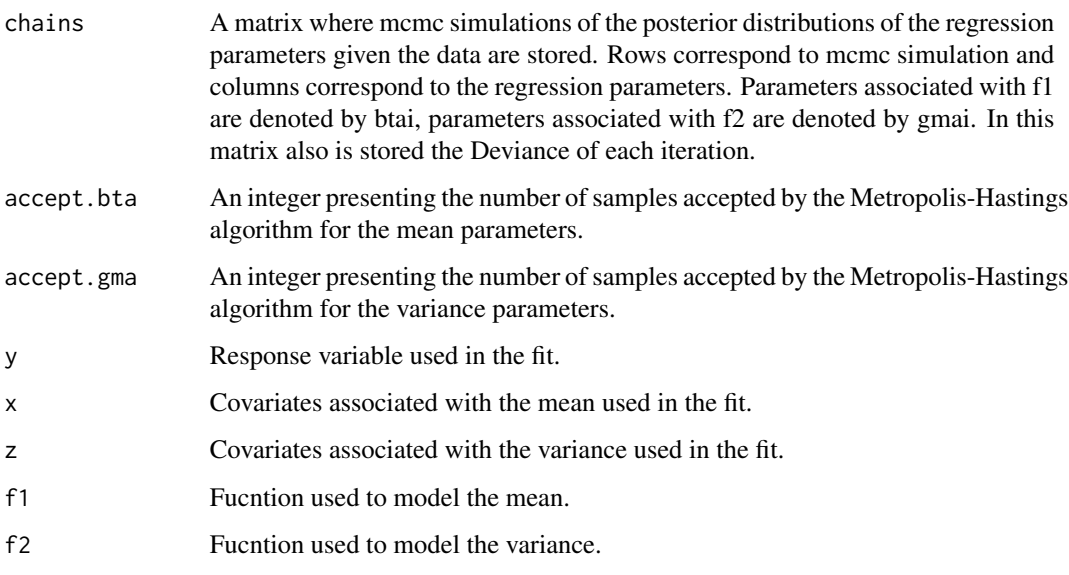

#### Author(s)

Nicolas Molano-Gonzalez, Marta Corrales Bossio, Maria Fernanda Zarate, Edilberto Cepeda-Cuervo.

#### <span id="page-4-0"></span>chainsum 5

#### References

Cepeda-Cuervo, E. (2001). Modelagem da variabilidade em modelos lineares generalizados. Unpublished Ph.D. tesis. Instituto de Matematicas. Universidade Federal do Rio do Janeiro.

Cepeda-Cuervo, E. and Gamerman, D. (2001). Bayesian modeling of variance heterogeneity in normal regression models. Brazilian Journal of Probability and Statistics 14.1: 207-221.

Cepeda-Cuervo, E. and Achcar, J.A. (2010). Heteroscedastic nonlinear regression models. Communications in Statistics-Simulation and Computation 39.2 : 405-419.

#### Examples

```
######################################################
###Simulation of heteroscedastic model, using gradient
######################################################
library(car)
library(coda)
utils::data(muscle, package = "MASS")
###mean and variance functions
fmu<-function(param,cov){ param[1] + param[2]*exp(-cov/exp(param[3]))}
fsgma<-function(param,cov){drop(exp(cov%*%param))}
###simulate heteroscedastic data
muscle$Length<-fmu(c(28.9632978, -34.2274097, -0.4972977),muscle$Conc)+
rnorm(60,0,sqrt(exp(log(2)+.8*muscle$Conc)))
####gradients
fmug<-function(param,cov){
cbind(1,exp(-cov/exp(param[3])),param[2]*exp(-cov/exp(param[3]))*cov/exp(param[3]))}
fsgmag<-function(param,cov){ cbind(drop(exp(cov%*%param)),drop(exp(cov%*%param))*cov[,2])}
###without gradient
m1b<-bnlr(y=muscle$Length,f1=fmu,f2=fsgma,x=muscle$Conc,z=cbind(1,muscle$Conc)
,bta0=c(20,-30,0),gma0=c(.5,.5),Nc=500)
###with gradient
m2b<-bnlr(y=muscle$Length,f1=fmu,f2=fsgma,x=muscle$Conc,z=cbind(1,muscle$Conc),
bta0=c(20,-30,0),gma0=c(.5,.5),Nc=500)
chainsum(m1b$chains,burn=1:50)
chainsum(m2b$chains,burn=1:50)
infocrit(m1b,1:50)
infocrit(m2b,1:50)
##Note: use more MCMC chains (i.e NC=10000) for more accurate results.
```
chainsum *Function to summarize chain results of MCMC simulation obtained from bnlr*

#### Description

This function reports mean and desired quantiles of the samples obtained via Gibbs sampler of the posterior distribution of the parameters.

#### Usage

chainsum(chains,  $q = c(0.025, 0.5, 0.975)$ , burn = NULL)

#### Arguments

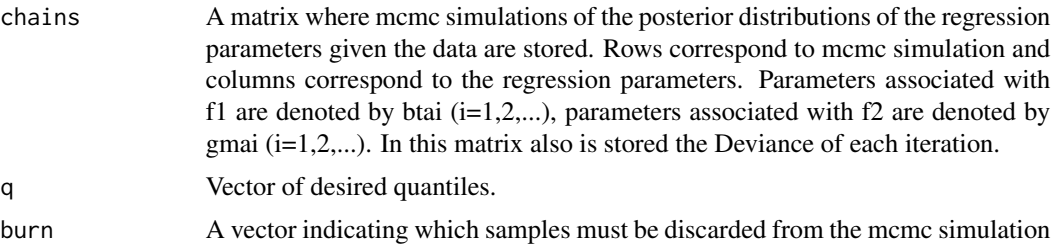

#### Details

This function can accept any kind of matrix but is highly recommended to pass only the matrix produced by bnlr, in order to avoid missuses.

#### Value

A matrix with summary statistics of the chains.

#### Author(s)

Nicolas Molano-Gonzalez, Marta Corrales Bossio, Maria Fernanda Zarate, Edilberto Cepeda-Cuervo.

#### References

Carlin, B. P. & Louis, T. A. (2009), Bayesian Methods for Data Analysis, 3rd edn, CRC Press, New York.

Gamerman, D. & Lopes, H. F. (2006), Markov Chain Monte Carlo: Stochastic Simulation for Bayesian Inference, 2nd edn, CRC Press, New York.

#### Examples

```
utils::data(muscle, package = "MASS")
plot(muscle$Conc,muscle$Length)
```

```
###mean and variance functions
fmu<-function(param,cov){ param[1] + param[2]*exp(-cov/exp(param[3]))}
fsgma<-function(param,cov){drop(exp(cov%*%param))}
```
##Note: use more MCMC chains (i.e NC=10000) for more accurate results. m1b<-bnlr(y=muscle\$Length,f1=fmu,f2=fsgma,x=muscle\$Conc,

#### <span id="page-6-0"></span>infocrit 7

```
z=cbind(1,muscle$Conc),bta0=c(20,-30,0),gma0=c(.5,.5),Nc=1200)
chainsum(m1b$chains,burn=1:200)
```
infocrit *Expected Number of Parameters, DIC, AIC and BIC for bnlr fit.*

#### Description

Function to calculate Expected Number of Parameters, DIC, AIC and BIC for bnlr output.

#### Usage

infocrit(model, burn)

#### Arguments

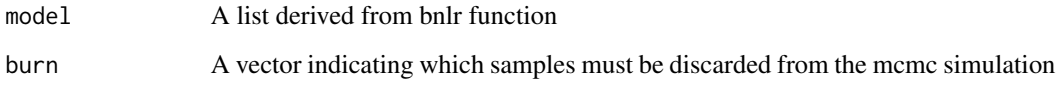

#### Value

a vector with:

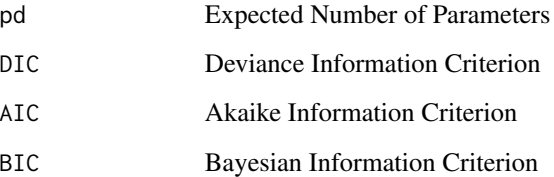

#### Author(s)

Nicolas Molano-Gonzalez, Marta Corrales Bossio, Maria Fernanda Zarate, Edilberto Cepeda-Cuervo.

#### References

Carlin, B. P. & Louis, T. A. (2009), Bayesian Methods for Data Analysis, 3rd edn, CRC Press, New York.

Gamerman, D. & Lopes, H. F. (2006), Markov Chain Monte Carlo: Stochastic Simulation for Bayesian Inference, 2nd edn, CRC Press, New York.

#### Examples

```
#######################################
###Simulation of heteroscedastic model
#######################################
utils::data(muscle, package = "MASS")
###mean and variance functions
fmu<-function(param,cov){ param[1] + param[2]*exp(-cov/exp(param[3]))}
fsgma<-function(param,cov){drop(exp(cov%*%param))}
```

```
###simulate heteroscedastic data
muscle$Length<-fmu(c(28.9632978, -34.2274097, -0.4972977),muscle$Conc)+
rnorm(60,0,sqrt(exp(log(2)+.8*muscle$Conc)))
```

```
##Note: use more MCMC chains (i.e NC=10000) for more accurate results.
m2b<-bnlr(y=muscle$Length,f1=fmu,f2=fsgma,x=muscle$Conc,
z=matrix(rep(1,length(muscle$Length)),ncol=1),bta0=c(20,-30,-1),gma0=2,Nc=650)
m1b<-bnlr(y=muscle$Length,f1=fmu,f2=fsgma,x=muscle$Conc,z=cbind(1,muscle$Conc),
bta0=c(20,-30,0),gma0=c(.5,.5),Nc=650)
```

```
chainsum(m1b$chains,burn=1:65)
chainsum(m2b$chains,burn=1:65)
infocrit(m1b,1:65)
infocrit(m2b,1:65)
```
# <span id="page-8-0"></span>Index

∗Topic package bnormnlr-package, [2](#page-1-0)

bnlr, [3](#page-2-0) bnormnlr *(*bnormnlr-package*)*, [2](#page-1-0) bnormnlr-package, [2](#page-1-0)

chainsum, [5](#page-4-0)

infocrit, [7](#page-6-0)